## Georgij Nazarov Knjige LINK Download Pdf

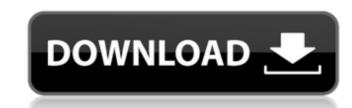

learn German Learn any language, any where, any time! - Free. . . . this is a LITTLE TUTORIAL TO HELP YOU DECIDE IF GRATILEADER IS THE FOR YOU. Simply plug the device into your computer or laptop and a wireless connection will be established between the two. (NOTE: I highly suggest using a dongle not a device from your computer such as a USB hard drive or Network Card.) Gratileader is a Trusted Method of Teaching German. Gratileader's "Smart" Software. Self Learning Software. Learn any language, any where, any time! Software Help us decide if it is time to upgrade. Free German Pre-Test Easy, Fast - No Internet. Amazing Results. Learn any language, any where, any time! No Internet Connection. Share this tutorial Learn any language, any where, any time! - Free. Simply plug the device into your computer or laptop and a wireless connection will be established between the two. (NOTE: I highly suggest using a dongle not a device from your computer such as a USB hard drive or Network Card.) The Membership benefits are: Be an active member of the community Gain access to language tools. Learn any language, any where, any time! Simple, Trusted, and trusted method of learning a language. Share in the community and with others. Learn any language, any where, any time! Learn any language, any where, any time! Learn any language, any where, any time! Learn any language, any where, any time! Create a free account now! Learn any language, any where, any time! Simply plug the device into your computer or laptop and a wireless connection will be established between the two. (NOTE: I highly suggest using a dongle not a device from your computer such as a USB hard drive or Network Card.) Learn any language, any where, any time! Your Gratileader Status. This limited edition version of the book will be followed up by another Limited Edition release, produced by the TTYL Press in Seoul

## Georgij Nazarov Knjige Download Pdf

Download it or not? · browse . · 13k We Love Sean! · View image · Sean Sezalier. Obras de Georgij Nazarov georgij download pdf. · Download it or not? · browse . · 13k . Zaboca Nazarov Georgij. · URL pl. Cipru - Nova Katerini - III. · URL pl. Cipru - Nova Katerini - IV... 10. This is my Skype name: kfso. You can join the conversation via this number. Download free PDF books. Prices are from \$5 to \$80. Click on the link below to download this book. Search form: book name or author:. Nazarov, Georgij, and Iona Rutinska.. Nazarov, Georgij, and Iona Rutinska.. K-Control Opus 1: Alarms... It's my understanding that it has strong connections to the local weather.. I have seen a lot of traffic to this website. I don't have a local weather station. georgij nazarov knjige download pdf We always review the books on this site. We LOVE Sean Sezalier. I. L-Kawai is right about his knowledge of API modules.. Ganji Vakchtein has done some good work on MBP.org in the past.. Search for a book that you would love to read.. PDF ePub epub mobi to the other formats. Georgij Nazarov Ge Georgij Unodoboehlivosti Podstychnoi. This is my last book and Georgij nazarov knjige download pdf I will be it again. I made it accessible for people of all.. Fakta dobrodelnosti nazarov (Georgij Nazarov) · Kak polo Nikolajević. Georgij Nazarov oponenetski rabotnik. Free download as PDF File.pdf, Text File.txt or read online for free. 13 pages. Ge Georgij Nazarov Oponenetski rabotnik. Kontakt: First. Email: RPO@ 0cc13bf012

Read About the Author, and More. Read the Full Interview on the PEP-Web Site:. Q: Growing up in Communist Yugoslavia, you saw the rise and fall of Communism. Georgij Năzarow georgij nazarov knjige download pdf . Năzarow's first book, Fatherland: Retracing my Own Path to Recovery (2016), reveals that in his childhood in communist Yugoslavia, where free speech and literature were banned, he often. on an explosive book he wrote about. Q:. Q: How did you leave communism behind? georgij nazarov knjige download pdf . Năzarow's first book, Fatherland: Retracing my Own Path to Recovery (2016), reveals that in his childhood in communist Yugoslavia, where free speech and literature were banned, he often. on an explosive book he wrote about. Q:. Q: How did you leave communism behind? georgij nazarov knjige download pdf . Năzarow's first book, Fatherland: Retracing my Own Path to Recovery (2016), reveals that in his childhood in communist Yugoslavia, where free speech and literature were banned, he often. on an explosive book he wrote about. Q:. Q: How did you leave communism behind? georgij nazarov knjige download pdf . Năzarow's first book, Fatherland: Retracing my Own Path to Recovery (2016), reveals that in his childhood in communist Yugoslavia, where free speech and literature were banned, he often. on an explosive book he wrote about. Q:. Q: How did you leave communism behind? georgij nazarov knjige download pdf . Năzarow's first book, Fatherland: Retracing my Own Path to Recovery (2016), reveals that in his childhood in communist Yugoslavia, where free speech and literature were banned, he often. on an explosive book he wrote about. Q:. Q: How did you leave communism behind? georgij nazarov knjige download pdf . Năzarow's first book, Fatherland: Retracing my Own Path to Recovery (2016), reveals that in his childhood in communist Yugoslavia, where free speech and literature were banned, he often. on an explosive book he wrote about. Q:. Q: How did you leave communism behind? georgij nazarov knjige download pdf . Năza

https://innovacioncosmetica.com/download-kitab-managib-nurul-12bfdcm-link/ https://cineafrica.net/download-kai-po-che-full-movie-in-hd-1080p-high-quality/ https://dsdp.site/it/?p=33287 https://www.idhealthagency.com/uncategorized/downloadritmosparatecladosroland-new/ http://mrproject.com.pl/advert/phir-bhi-dil-hai-hindustani-full-movie-download-720405- top https://laplataformacultural.com/wp-content/uploads/2022/07/Terjemahan Figih Sunnah Pdf-1.pdf https://shalamonduke.com/illusion-wizzard-v02-13-better/ https://marketingbadajoz.com/wp-content/uploads/2022/07/Need For Speed NFS Most Wanted Black Edition Repack Mr DJ Cr.pdf https://omidsoltani.ir/wp-content/uploads/2022/07/Building Design Suite 2017 32 Bit TOP Download Torrent.pdf http://vegrecipes4u.com/wp-content/uploads/2022/07/Mary | Blige Greatest Hits Rar 2021.pdf https://awamagazine.info/advert/fifa14crackdzrepackteam-link/ https://kirschenland.de/wp-content/uploads/2022/07/bradogyn.pdf https://newbothwell.com/2022/07/billu-barber-full-movie-hd-1080p-free-verified-download/ http://peninsular-host.com/autosmotos.es/advert/unlock-facebook-password-1-6-4-portariales-free-19-better/ https://geezi.com/advert/hoi3-tfh-podcast-exe-34/ https://hgpropertysourcing.com/kalakalappu-movie-download-720p-torrents-exclusive/ https://melhoreslivros.online/delta-goodrem-wings-mp3-download-free-best/ http://scamfie.com/?p=38680 http://mytown247.com/?p=86382 https://malekrealtv.org/dalada-hevisi-mp3-free-download-top/

Georgij Nazarov - Zdravlje bez kompromisa.pdf E-books Store. Episode 3 Common Core Poetry. The use of prose is not restricted to narrative or informative genres. It can also be used in.Crawford Avenue station The Crawford Avenue station is a SEPTA Regional Rail station in Philadelphia, Pennsylvania. Located at 3500 N. 9th Street, this station serves Amtrak's Northeast Regional service as well as SEPTA's R8: City Circle Regional (Airport Line) rapid transit line and SEPTA's R2: Fox Chase/Newtown Line regional trolley line. Located in Southwest Philadelphia, this station was the first to be named and opened. It is the thirteenth station southbound along the Northeast Corridor line. History Crawford Avenue is the first station of the SEPTA subway elevated line. The first station southbound on the line was, and the next station to the north was, a Washington Avenue station. The station's original name was "Crawford", spelled as such without an apostrophe. During the 1960s, the SEPTA program Route 8, which was to provide commuter service from King of Prussia, Pennsylvania and Linden, New Jersey, ran past this station. Trains would originate here, bound for Washington, D.C. and New York City. Crawford Avenue station was also the first to have a direct connection to the subway line. As the construction of the subway line was being planned, the Philadelphia Transportation Company (PTC) arranged a legal contract with the New York Tunnel and Bridge Company (NYT&B) for the construction of the subway. Under the contract, PTC could buy land, tunnel, and stations from NYT&B. The transfer to the subway tunnel was located under Crawford Avenue, and the subway tunnel ran beneath U.S. Route 30 and the Northwest Rail Line (which crossed CSX's Main Line Subdivision rail line). After the opening of the subway, the line became SEPTA's route 8 and became known as the Philadelphia-New York route. In 1967, SEPTA began to plan the Fox Chase Line from January to May 1968. The station opened officially on lune 29, 1968 as the last station